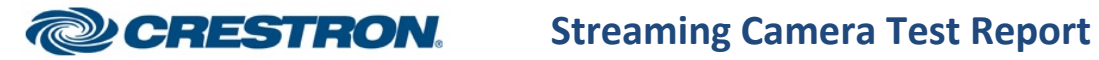

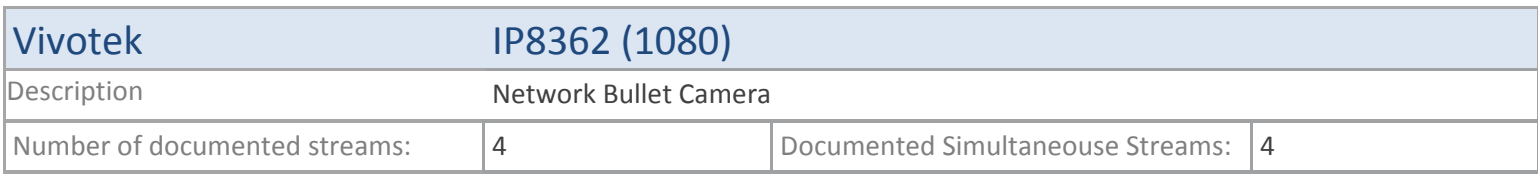

## **TSX**

#### **MJPEG**

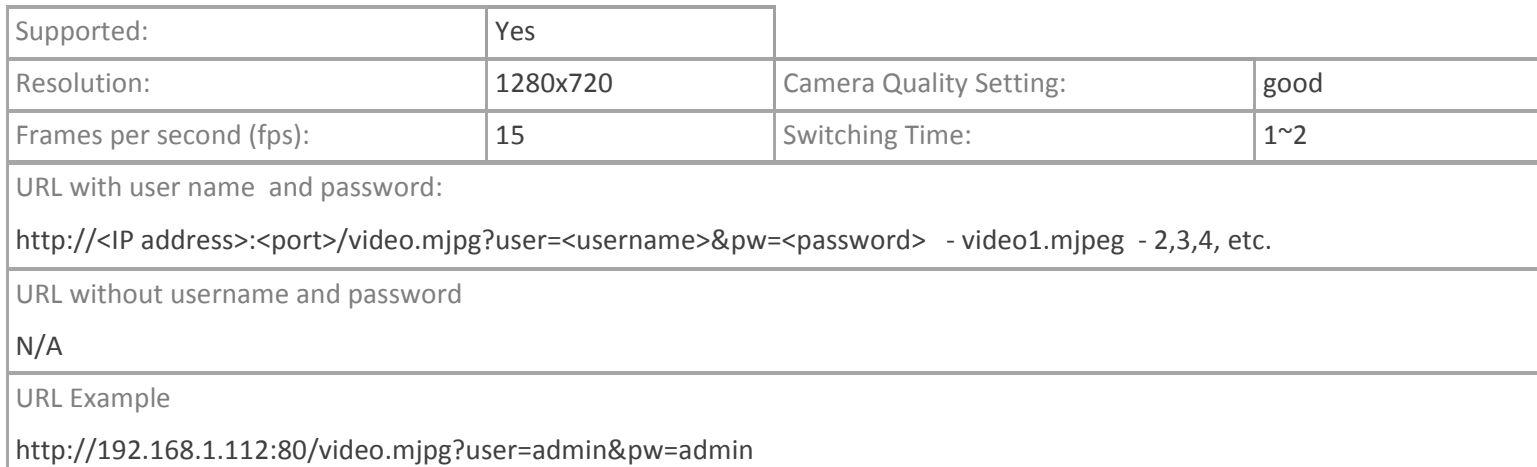

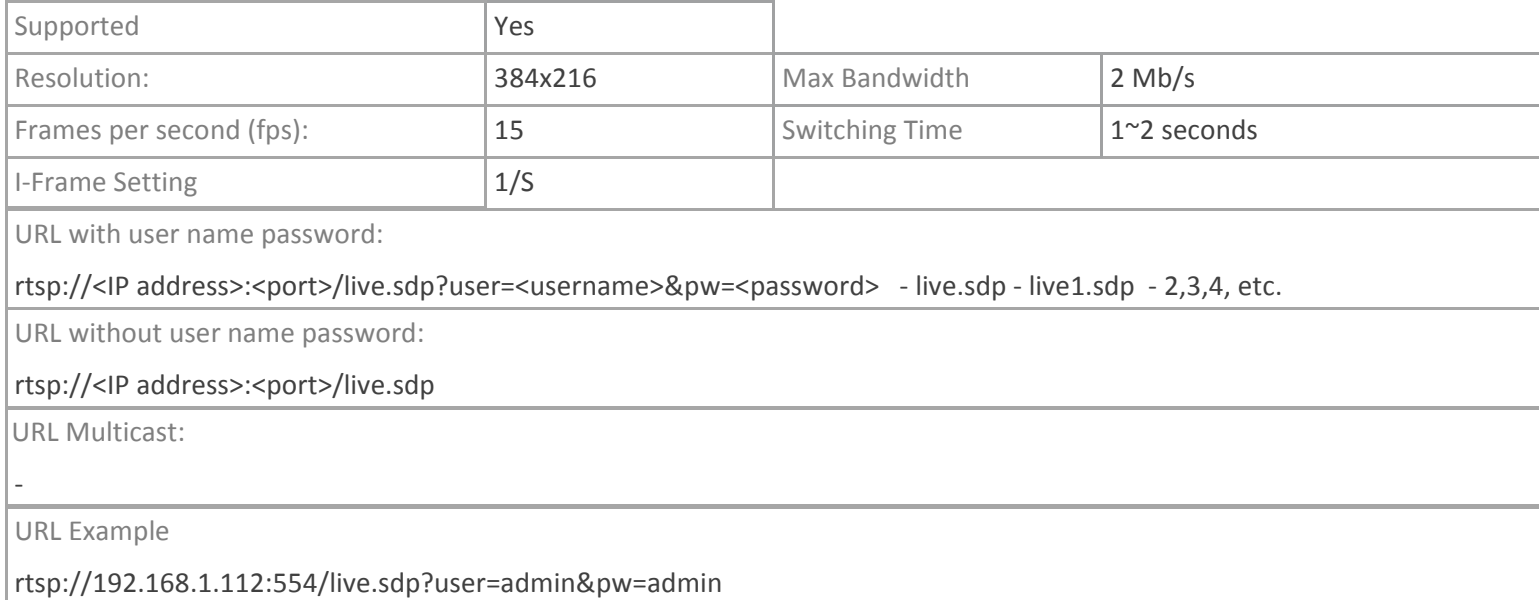

# Vivotek IP8362 (1080)

# **TPMC-V12/15, DGE-2. TPMC-8X-GA**

#### **MJPEG**

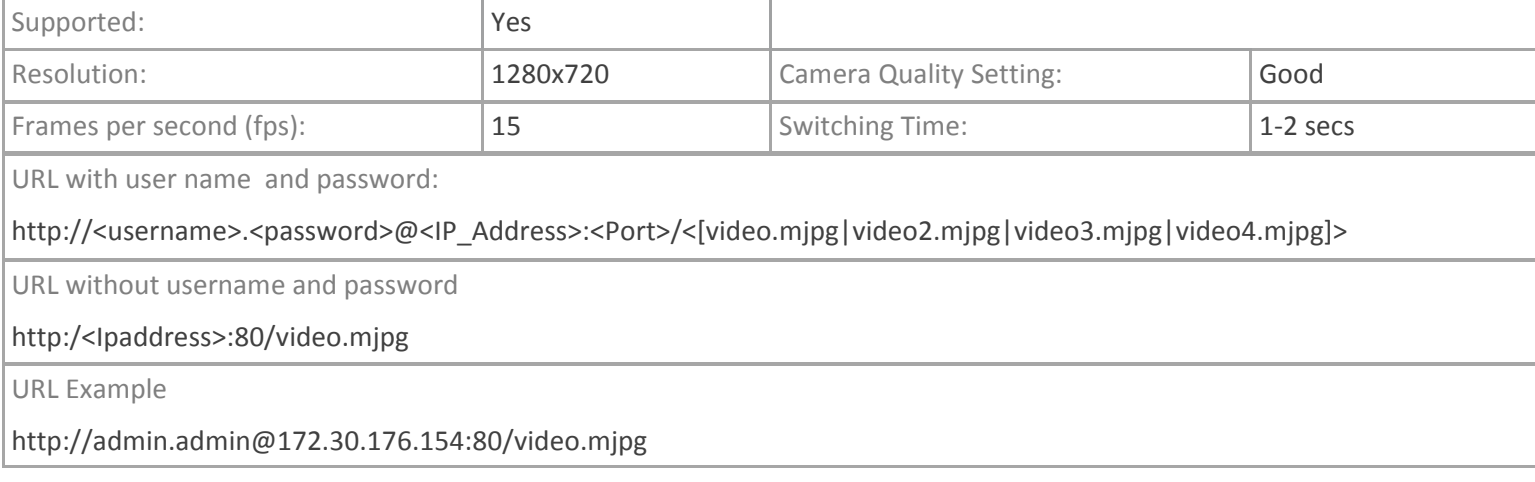

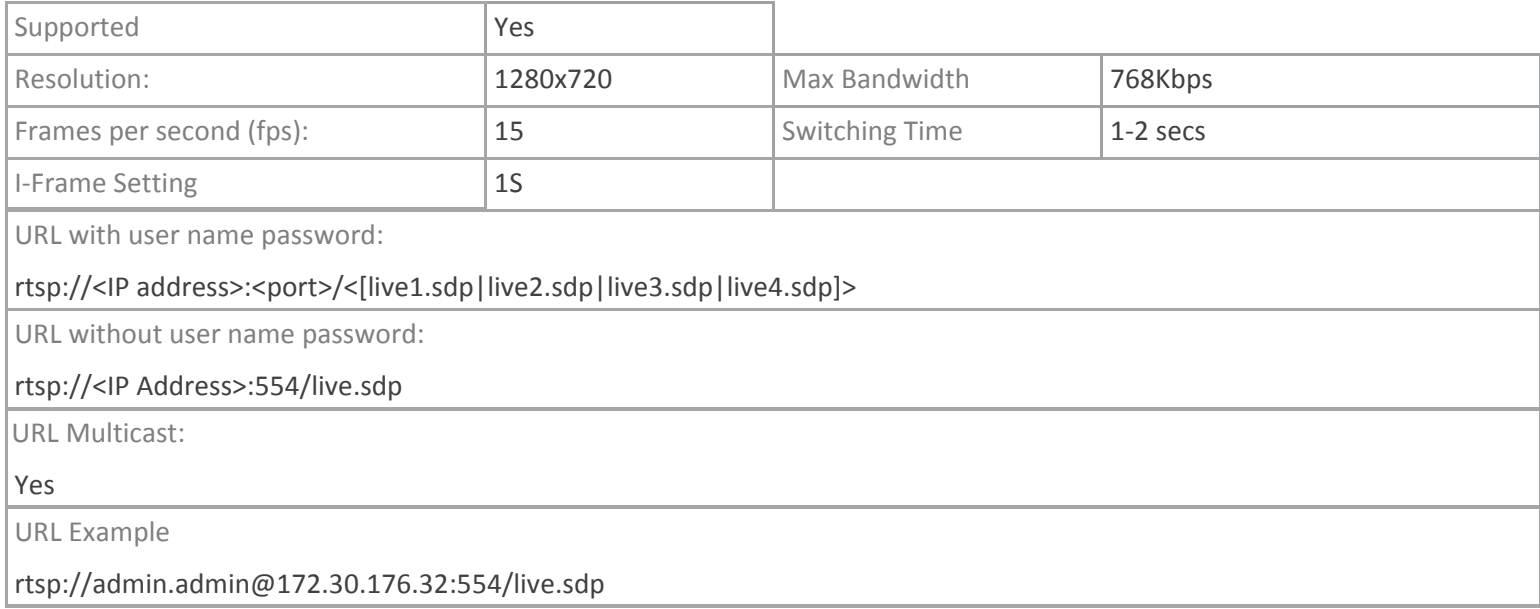

## **TPMC-4SM**

### **MJPEG**

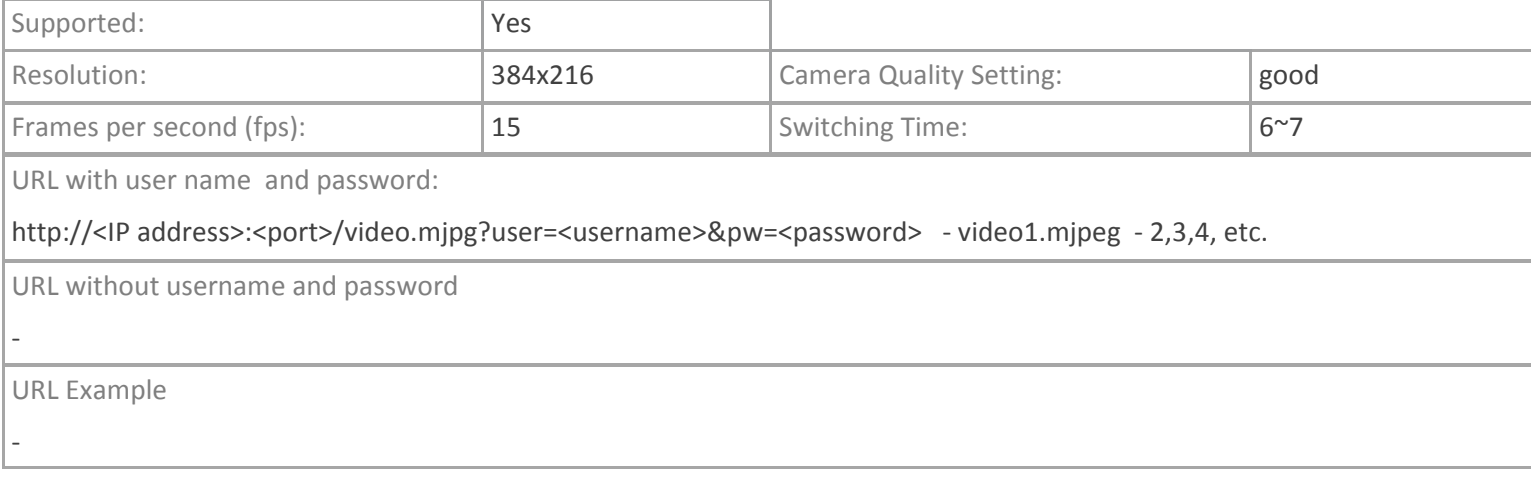

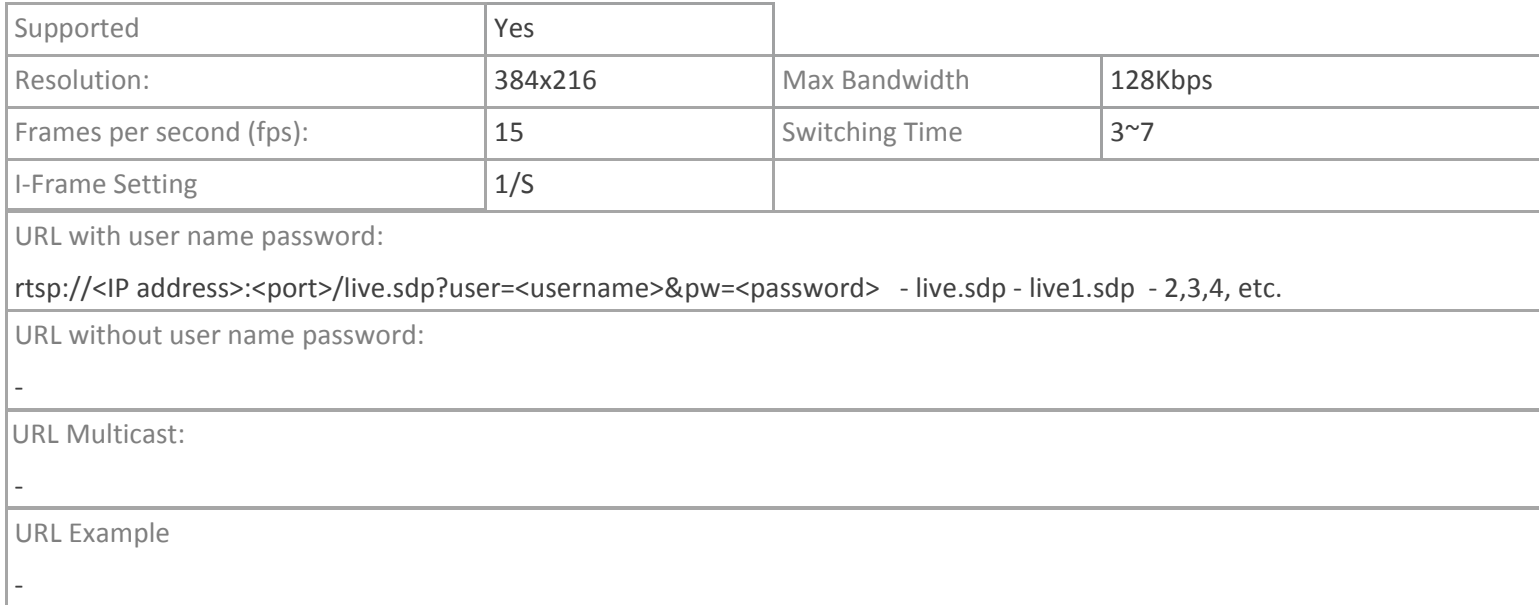

# **Crestron App**

## **MJPEG**

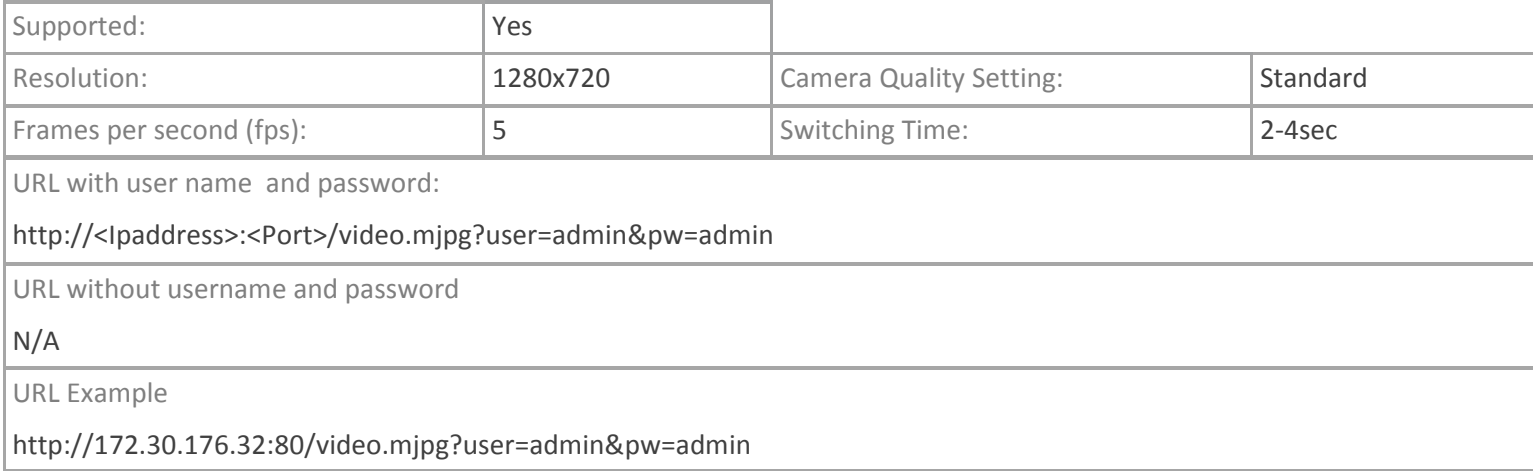

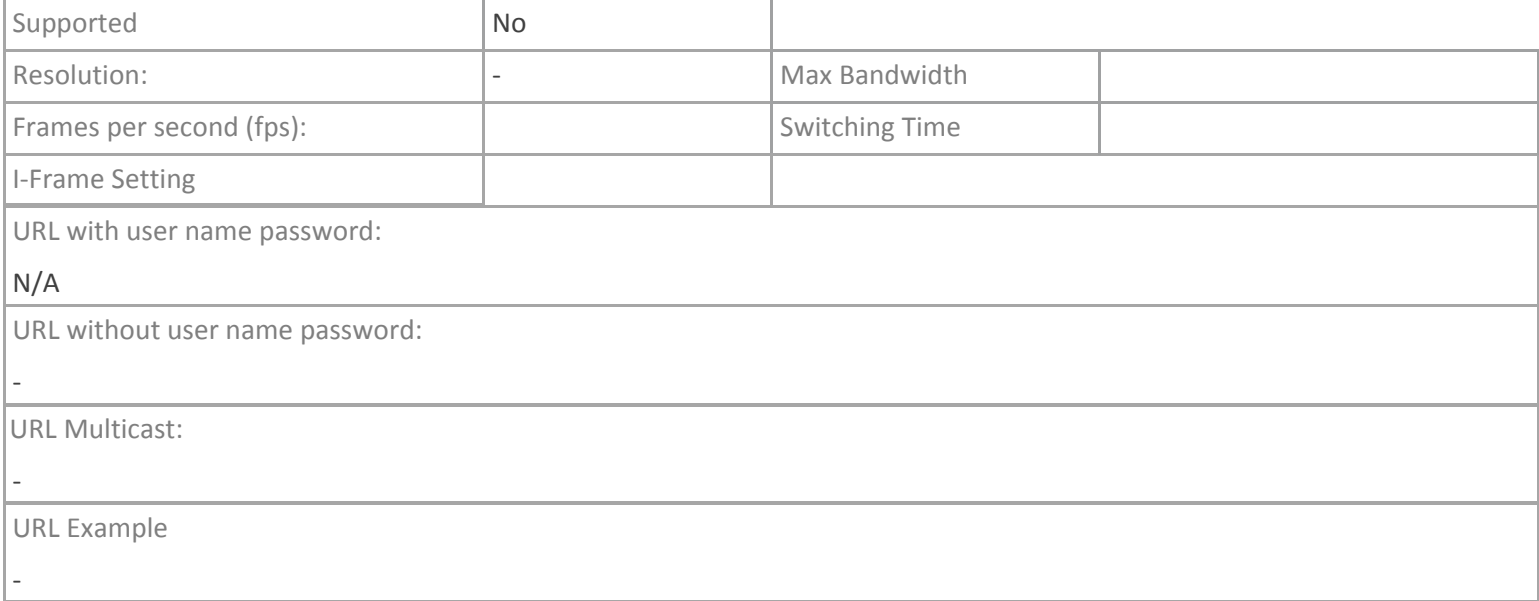